# **Dynamic Breadcrumbs**

**Marcelo Canina**

**Sep 20, 2023**

# **CONTENTS:**

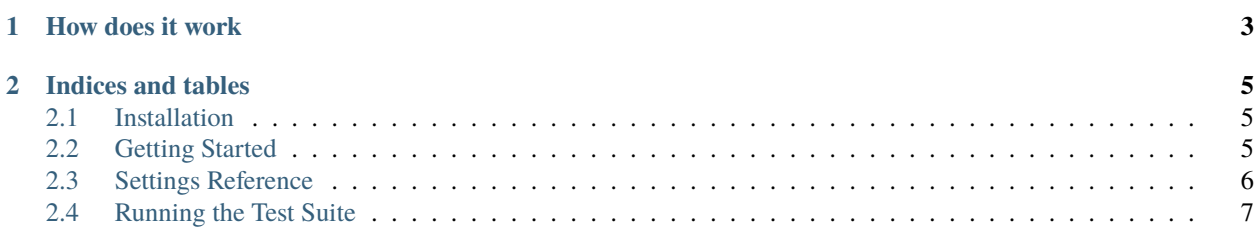

*django-dynamic-breadcrumbs* is a Django app to generate HTML breadcrumbs dynamically from URL paths.

#### **CHAPTER**

# **ONE**

# **HOW DOES IT WORK**

<span id="page-6-0"></span>1. A request is handled by Django at a specific URL:

<https://example.com/reference/instrument/guitar/>

2. A *context processor* analyze the URL, and extracts the path:

/reference/instrument/guitar/

- 3. For each part separated by */* tries to [resolve](https://docs.djangoproject.com/en/3.2/ref/urlresolvers/#resolve) it and get the specific *View* that handles that URL.
- 4. Adds to the request context a list of names and urls

```
home -> https://example.com
reference -> https://example.com/reference
instrument -> https://example.com/reference/instrument
guitar
```
5. The template shows the above list with links for each level

Home > Reference > Instrument > Guitar

#### **CHAPTER**

**TWO**

## **INDICES AND TABLES**

- <span id="page-8-0"></span>• genindex
- modindex
- search

# <span id="page-8-1"></span>**2.1 Installation**

Django-dynamic-breadcrumbs can be installed from PyPI with tools like pip:

```
$ pip install django-dynamic-breadcrumbs
```
Then add 'dynamic\_breadcrumbs' to your INSTALLED\_APPS.

```
INSTALLED_APPS = [
    ...
    'dynamic_breadcrumbs',
]
```
#### **2.1.1 Requirements**

Django-dynamic-breadcrumbs is tested against these supported versions of Python and [Django](https://www.djangoproject.com/download/)

- **Python**: 3.8
- **Django**: 3.2

# <span id="page-8-2"></span>**2.2 Getting Started**

#### **2.2.1 Add to settings**

Add *dynamic\_breadcrumbs.context\_processors.breadcrumbs* to **context\_processors**:

```
TEMPLATES = [
   {
        "BACKEND": "django.template.backends.django.DjangoTemplates",
        "DIRS": [os.path.join(BASE_DIR, "templates")],
        "APP_DIRS": True,
```
(continues on next page)

(continued from previous page)

```
"OPTIONS": {
            "context_processors": [
                                  #...
                 "dynamic_breadcrumbs.context_processors.breadcrumbs",
            ],
        },
    },
]
```
#### **2.2.2 Add template**

Include the *dynamic\_breadcrumbs/breadcrumbs.html* in your base template.

```
{% if breadcrumbs %}
<div class="container">
    {% include "dynamic_breadcrumbs/breadcrumbs.html" with breadcrumbs=breadcrumbs%}
\langlediv>
{% endif %}
```
# <span id="page-9-0"></span>**2.3 Settings Reference**

List of all available settings of *django-dynamic-breadcrumbs* and their default values. All settings are prefixed with DYNAMIC\_BREADCRUMBS\_.

#### **2.3.1 DYNAMIC\_BREADCRUMBS\_HOME\_LABEL**

Default: 'Home'

Set the default base Url to be shown as the first item of the breadcrumb list.

## **2.3.2 DYNAMIC\_BREADCRUMBS\_SHOW\_AT\_BASE\_PATH**

Default: False

Wheter to show or hide breadcrumbs at site's root.

## **2.3.3 DYNAMIC\_BREADCRUMBS\_PATH\_ONLY\_ALPHANUMERIC**

Default: True

Only allows alphanumeric characters in breadcrumb item names. If someone contains non-alphanumeric values it will show an empty string.

#### **2.3.4 DYNAMIC\_BREADCRUMBS\_PATH\_MAX\_DEPTH**

Default: 5

The maximum number of breadcrumb items to show

#### **2.3.5 DYNAMIC\_BREADCRUMBS\_PATH\_MAX\_COMPONENT\_LENGTH**

Default: 50

Each path component's maximum length.

# <span id="page-10-0"></span>**2.4 Running the Test Suite**

To run the *django-dynamic-breadcrumbs* tests checkout the source code and create a virtualenv where you can install the test dependencies.

**Note:** The following assumes you have [virtualenv](https://virtualenv.pypa.io/en/stable/) and [git](https://git-scm.com) installed.

#### **2.4.1 Clone the repository**

Get the source code using the following command:

\$ git clone https://github.com/marcanuy/django-dynamic-breadcrumbs.git

Switch to the django-dynamic-breadcrumbs directory:

\$ cd django-dynamic-breadcrumbs

#### **2.4.2 Set up the virtualenv**

Create a new virtualenv to run the test suite in:

\$ python3 -m venv ~/.virtualenvs/django-dynamic-breadcrumbs

Then activate the virtualenv and install the test requirements:

```
$ source ~/.virtualenvs/django-dynamic-breadcrumbs/bin/activate
$ pip install -r requirements/test.txt
```
#### **2.4.3 Execute the test runner**

Run the tests with the runner script:

\$ make tests-run

#### **2.4.4 Test all supported versions**

To run the tests against all supported versions of Python and Django use [tox,](https://tox.readthedocs.io/en/latest/index.html) then:

\$ tox

## **2.4.5 Formatting**

Python code is formatted with [black](https://github.com/psf/black)

\$ black .